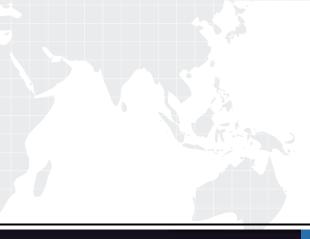

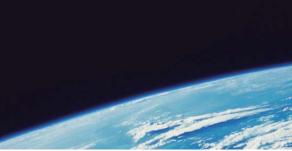

## **QUESTION & ANSWER**

Guías de estudio precisos, Alta tasa de paso!

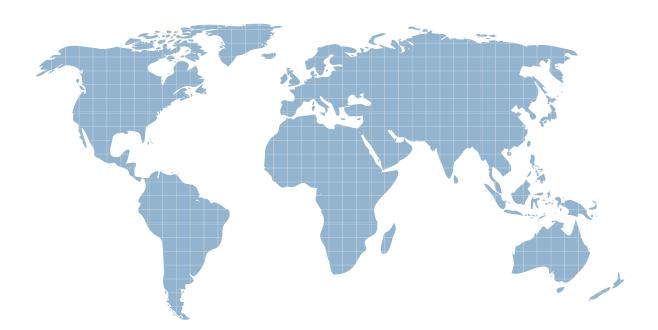

Ittest ofrece información actualizada de forma gratuita en un año!

http://www.ittest.es/

## Exam : 9L0-400

## Title : Mac OS X Help Desk Essentials v10.3Exam

## Version : Demo

1.In Mac OS X v10.3, you CANNOT use the Finder's "Connect to Server" command to select

A. your iDisk

B. SSH servers

C. WebDAV servers

D. AFP servers

Answer: B

2 .Which command is found on Mac OS X v10.3, as well as on other versions of UNIX?

A. system\_profiler

B. open

C. Is

D. ditto

Answer: C

3 .By default in Mac OS X v10.3, the contents of which folders in a user home directory can be accessed by all other user accounts? (Choose all that apply.)

A. Documents

B. Library

C. Public

D. Music

E. Sites

Answer: C,E

4 .In Mac OS X v10.3, the default permissions for Group and Others on the Drop Box folder in a user

- Public folder are \_\_\_\_\_.
- A. Read only
- B. Read & Write
- C. Write only
- D. No Access

Answer: C

5 .Dynamic service discovery protocols on Mac OS X v10.3 include \_\_\_\_\_\_. (Choose all that apply.)

- A. Active Directory
- B. Rendezvous
- C. AppleTalk
- D. NetInfo

E. LDAP

F. SMB

Answer: B,C,F

6 .You are currently in the same directory as a file called "file 1". To view this file contents from the command line you can type \_\_\_\_\_. (Choose all that apply.)

- A. cat file 1
- B. cat file\1
- C. cat file \1
- D. cat file\ 1

E. cat "file 1"

Answer: D,E

7 .Which THREE tasks can you perform with Disk Utility? (Choose THREE.)

- A. Erase a CD-RW disk.
- B. Determine disk usage by user name.
- C. Verify and repair a UFS-formatted disk.
- D. Create an encrypted partition on a hard disk.
- E. Discover details about top-level directories on a FireWire disk drive.
- F. Discover details about a FireWire disk drive such as size and configuration.

Answer: A,C,F

8 .Mac OS X v10.3 can only be installed on \_\_\_\_\_\_-formatted volumes. (Choose all that apply.)

- A. HFS Plus
- B. FAT32
- C. NTFS
- D. HFS
- E. UFS

Answer: A,E

- 9 .To set up PPPoE, which port must you configure?
- A. AppleTalk
- B. Ethernet
- C. FireWire
- D. Modem
- Answer: B

10 .If Robert disables AppleTalk in the Directory Access utility on his iMac running Mac OS X v 10.3, what is the result?

- A. Robert cannot print to AppleTalk printers from his iMac.
- B. Users on other computers cannot connect to Robert's iMac via AFP.
- C. Robert iMac no longer discovers servers via AppleTalk.
- D. Robert cannot connect to an AFP file server from his iMac.

Answer: C

- 11 .Which statement about FileVault is TRUE?
- A. FileVault can only be enabled for non-administrator user accounts.
- B. Once a user enables FileVault, it cannot be disabled.
- C. There is no way to recover a FileVault-protected account user data if the password is lost.
- D. When a user enables FileVault, that user home directory is transferred into an encrypted disk

image.

Answer: D

12 .Mac OS X v10.3 Internet Sharing lets you share your Internet connection with other users via \_\_\_\_\_. (Choose all that apply.)

A. AirPort

- B. Ethernet
- C. Bluetooth
- D. Modem
- E. USB

Answer: A,B

13 .Mac OS X v10.3 supports which kinds of VPN connections? (Choose all that apply.)

- A. PPoE
- B. L2TP
- C. PPTP
- D. NAT
- E. P2P

Answer: B,C

14 .About which THREE system properties will System Profiler provide information? (Choose THREE.)

- A. installed PCI cards
- B. default network printer
- C. configured share points
- D. connected USB devices
- E. connected FireWire devices
- F. status of personal file sharing

Answer: A,D,E

15 .In a default Mac OS X v10.3 configuration, which TWO methods will launch the Classic environment? (Choose TWO.)

A. Select the Mac OS 9 System Folder in the Startup Disk pane of System Preferences and restart.

B. Launch SimpleText from the Applications (Mac OS 9) folder.

- C. Click Start in the Classic pane of System Preferences.
- D. Open the /System/Library/Classic/Startup file.
- E. Launch TextEdit from the Dock.

Answer: B,C